**司增发股-鸿良网**

**一、配股和增发有什么区别?**  $5\,$  $\ddotsc$ 

1999 7

 $\Theta'$ 

 $\rm{stock}$ 

借鉴内容-财经百科股票

正文开始之前,先领取一波福利也无妨--机构精选的牛股榜单新鲜出炉,都到这里

 $1$ 

 $2$ 

 $2021-08-20$ 

 $10$ 

 $1$ 

 $10\;K$ 

 $($ 

 $1.$  $2 \leq$  $3.$  $4.$  $5.$ 

,  $R = \frac{R}{\sqrt{N}}$ ,  $R = \frac{R}{\sqrt{N}}$ 

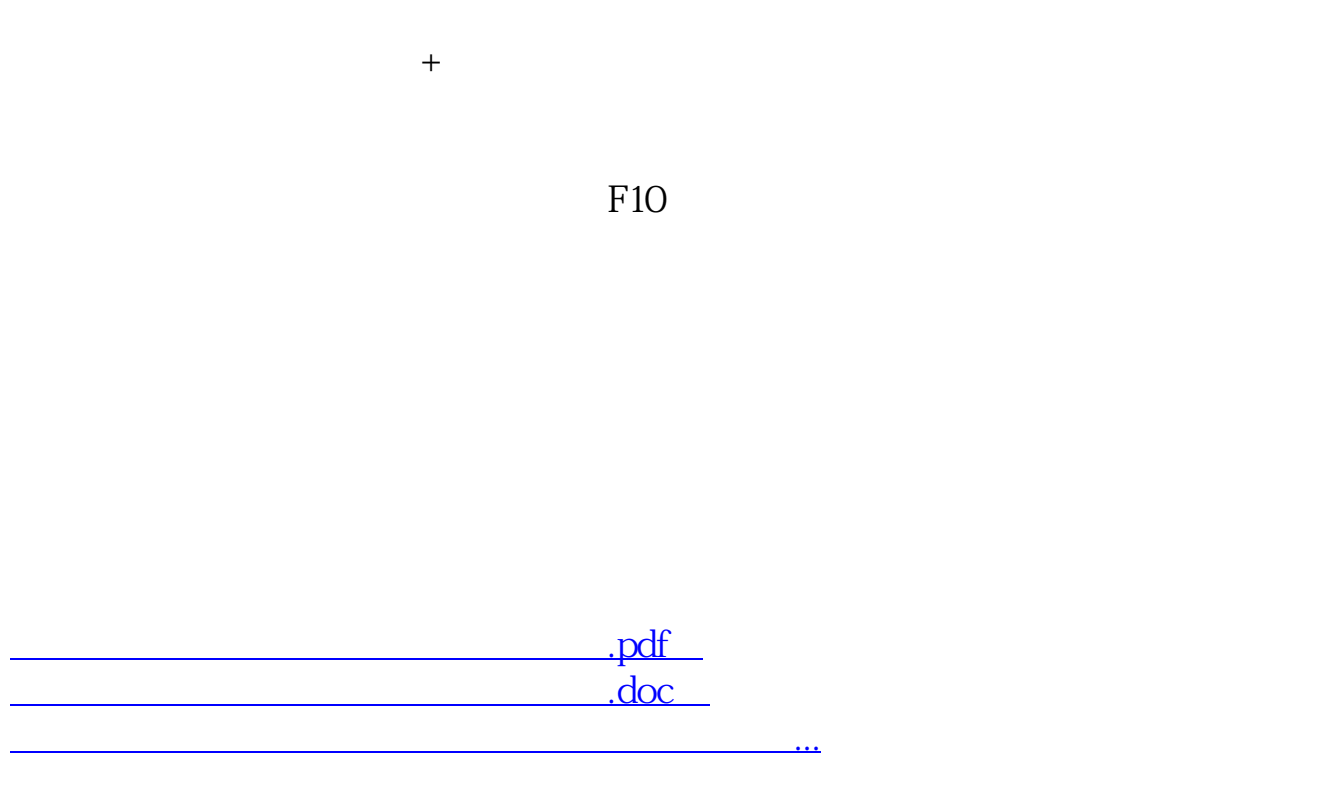

http://www.83717878.com/book/28279398.html